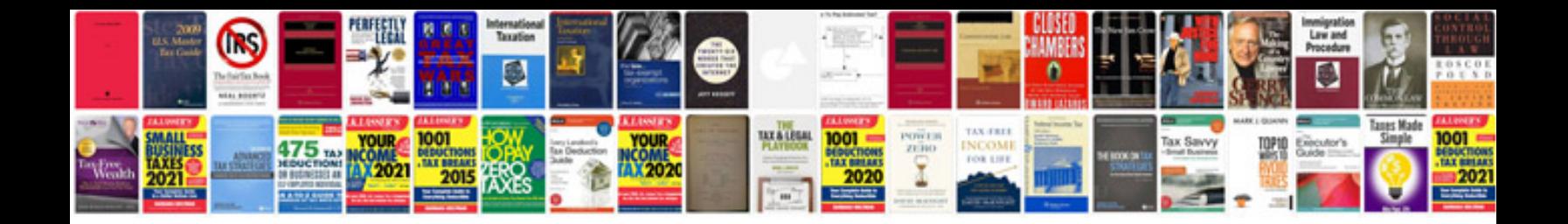

**Bms wiring diagram**

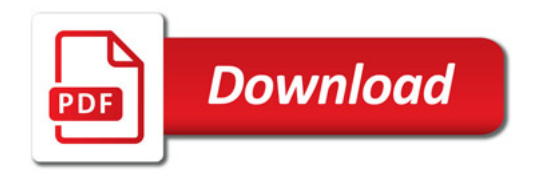

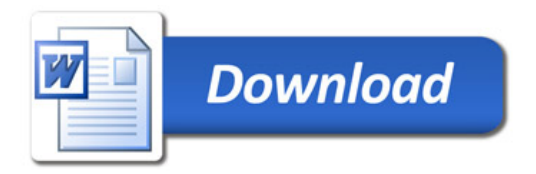